### **DIGITAAL**

## Met<br>**20** online-<br><sup>instructie-</sup> **video's**

# **WELKOM** IN DE

## Alles over gratis onlines of tware

Consumentenbond

Welkom in de cloud

DIRKJAN VAN ITTERSUM

## IN DE **CLOUD WELKOM**

Alles over gratis onlinesoftware

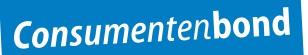

1e druk, februari 2014

Copyright 2014 © Consumentenbond, Den Haag Auteursrechten op tekst, tabellen en illustraties voorbehouden Inlichtingen Consumentenbond

**Auteur:** Dirkjan van Ittersum **Verder werkte mee:** Yvo Verschoor (Consumentenbond) **Eindredactie:** Vantilt Producties, Nijmegen **Grafische verzorging:** PUUR Publishers/Nanette van Mourik, Ray Heinsius **Foto auteur:** Michel Walraven **Beeld omslag:** iStock

ISBN 978 90 5951 2641 NUR 988

Behoudens uitzonderingen door de wet gesteld, mag zonder schriftelijke toestemming van de rechthebbende op het auteursrecht c.q. de uitgever van deze uitgave, door de rechthebbende(n) gemachtigd namens hem op te treden, niets uit deze uitgave worden verveelvoudigd en/of openbaar gemaakt door middel van druk, fotokopie, microfilm of anderszins, hetgeen ook van toepassing is op de gehele of gedeeltelijke bewerking.

De uitgever is met uitsluiting van ieder ander gerechtigd de door derden verschuldigde vergoedingen voor kopiëren, als bedoeld in artikel 17 lid 2, Auteurswet 1912 en in het KB van 20 juni 1974 (Stb. 351) ex artikel 16B Auteurswet 1912, te innen en/of daartoe in en buiten rechte op te treden.

Hoewel de gegevens in dit boek met grote zorgvuldigheid zijn bijeengebracht, aanvaardt de uitgever geen aansprakelijkheid voor eventuele (zet)fouten of onvolledigheden.

De uitgever heeft ernaar gestreefd de rechten van derden zo goed mogelijk te regelen; degenen die desondanks menen zekere rechten te kunnen doen gelden, kunnen zich tot de uitgever wenden.

## **INHOUD**

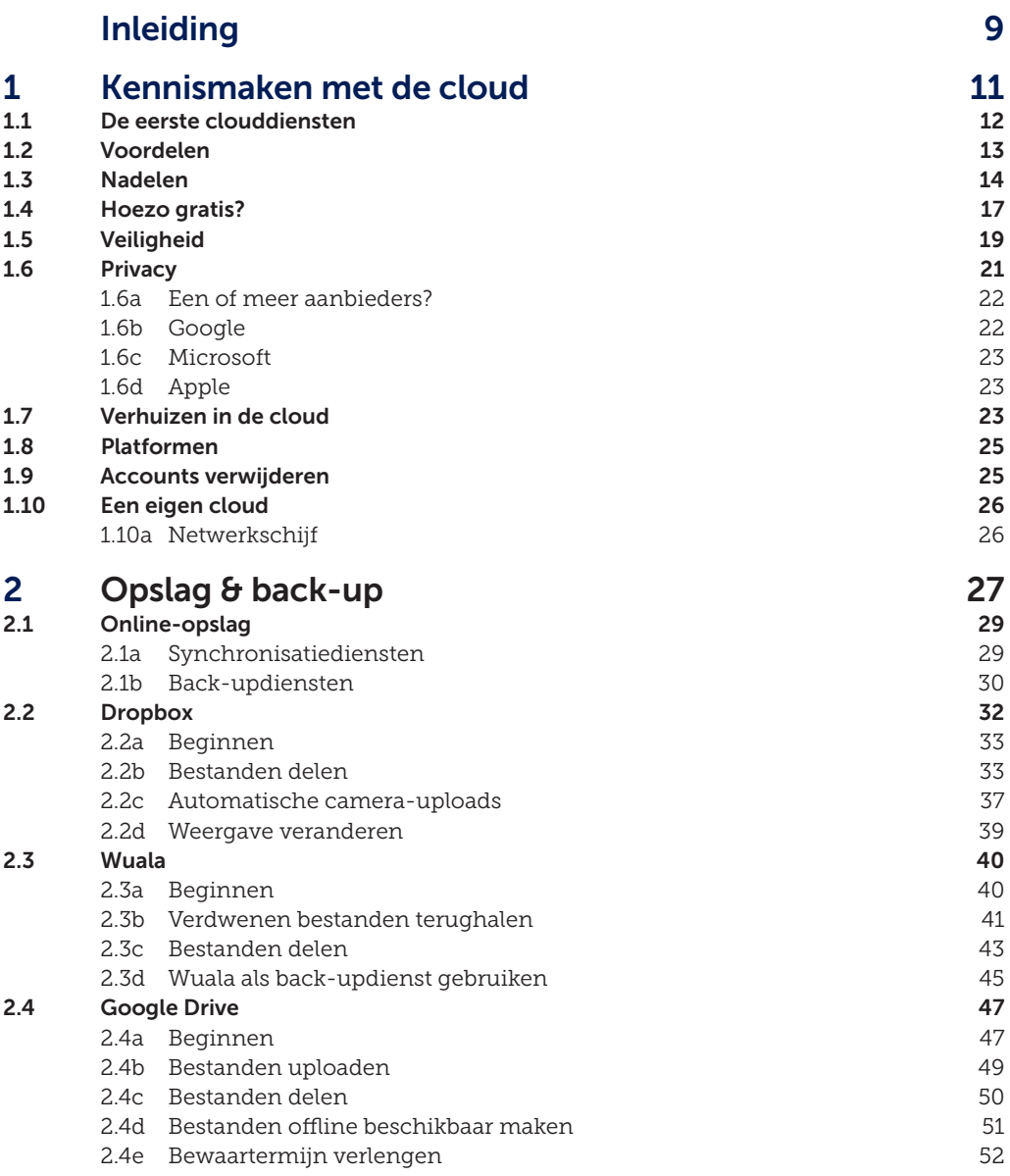

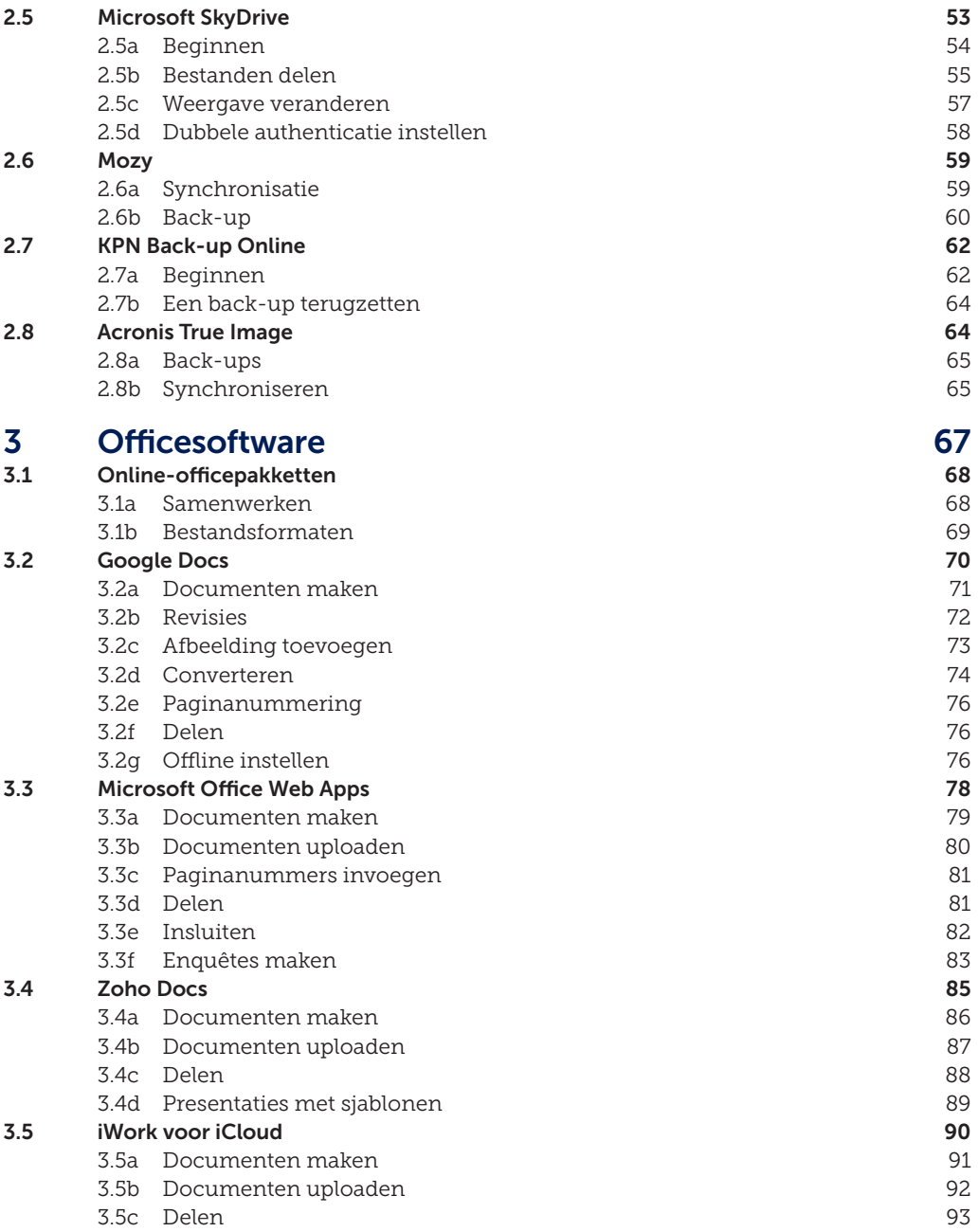

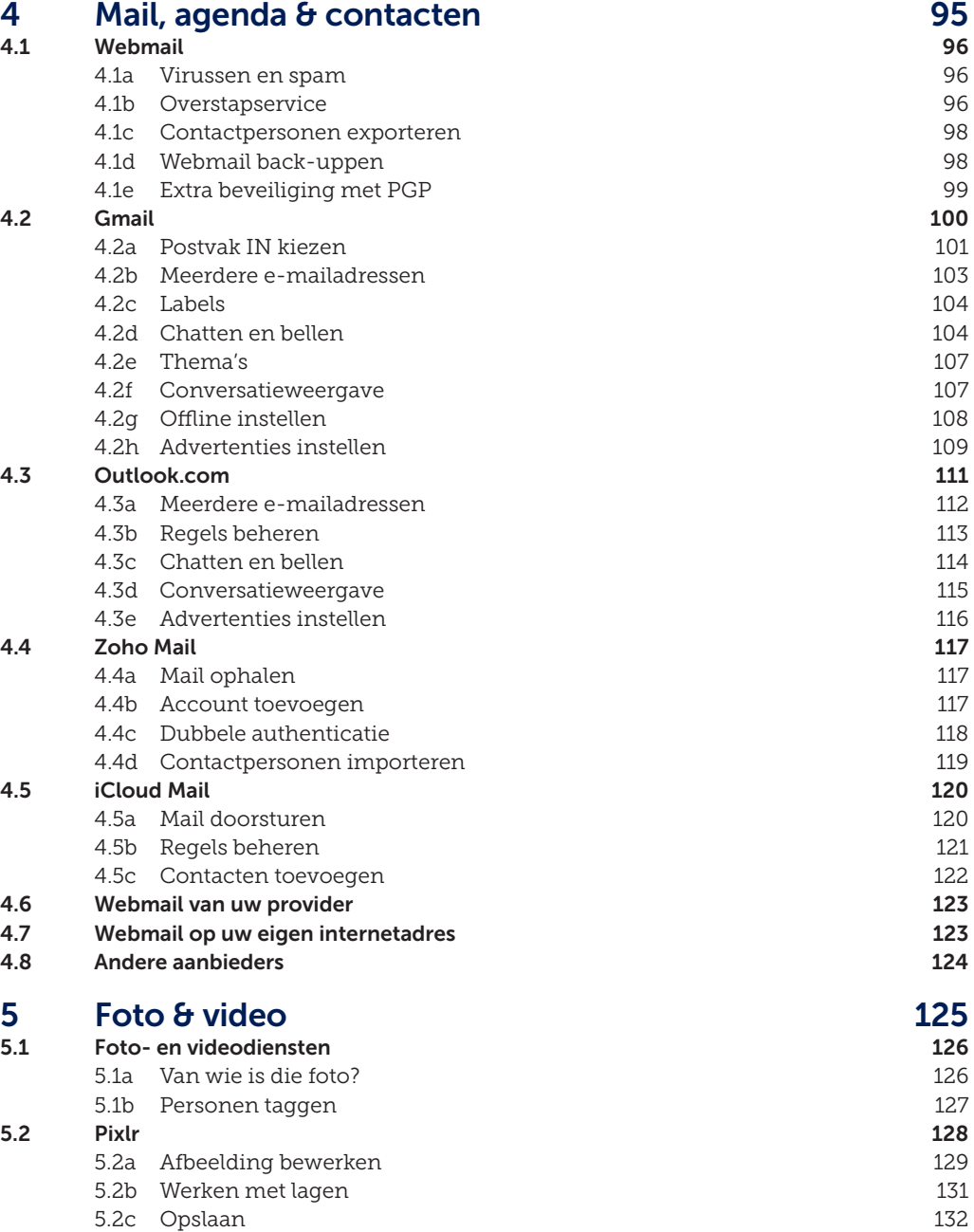

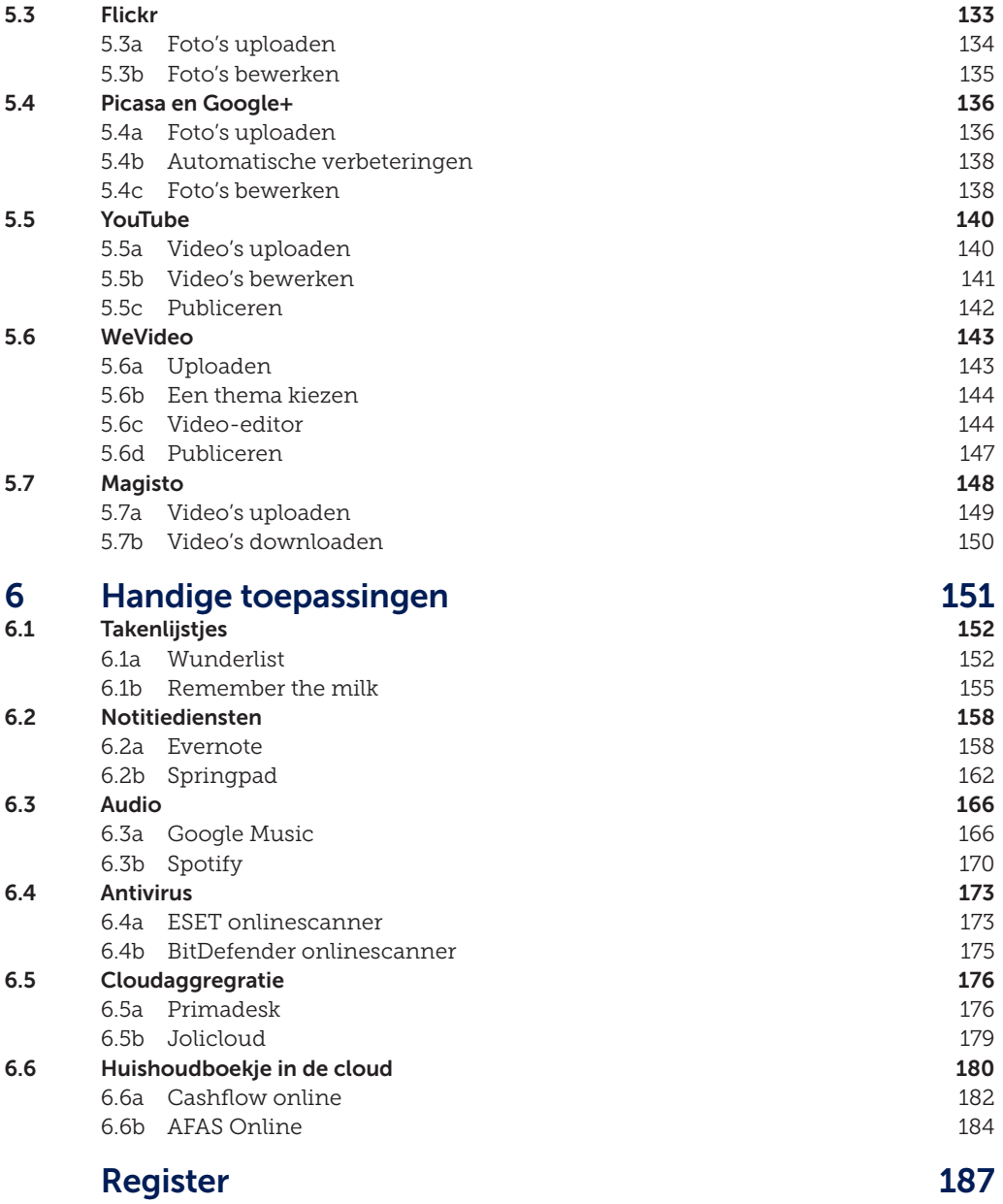

## **INLEIDING**

Er zijn steeds meer verschillende clouddiensten op de markt. Activiteiten op de pc, tablet of smartphone waar u voorheen software voor moest installeren, zoals tekstverwerken, fotobewerking of back-uppen, kunt u nu online doen. Daardoor kunt u vanaf elk apparaat met internetverbinding bij uw bestanden.

Omdat er steeds meer onlinediensten bijkomen, zetten we voor u in dit boek de mogelijkheden op een rijtje. We beginnen met een algemeen hoofdstuk, waarin we uiteenzetten wat de cloud precies is en waar u op moet letten als u overweegt uw bestanden in de cloud te zetten.

We besteden ook aandacht aan de nadelen ervan. Privacy en beveiliging van uw gegevens verdienen aandacht. Daarom leggen we uit wat belangrijk is bij het selecteren van clouddiensten die waken over uw privacy. Ook geven we tips hoe u de instellingen aanpast van diensten die het wat minder nauw nemen met de privacy, waardoor u ze kunt gebruiken zonder al te veel persoonlijke informatie prijs te geven.

Natuurlijk bespreken we de meestgebruikte en populairste clouddiensten van dit moment. U kunt namelijk veel meer doen in de cloud dan u wellicht denkt. Niet alleen tekstverwerken, maar ook 'zware' taken als foto- en videobewerking zijn mogelijk in de browser. Ook kunt u online uw computer back-uppen en een huishoudboekje bijhouden. Om u op weg te helpen bij het gebruik van clouddiensten geven we veel praktijkvoorbeelden, inclusief stappenplannen, om het maximale uit de dienst te halen. Daarbij verwijzen we regelmatig naar filmpjes op onze website. Als een stappenplan is voorzien van een video-icoon, kunt u op www.consumentenbond.nl/cloud terecht voor een instructiefilmpje.

#### **U kunt veel meer in de cloud doen dan u denkt**

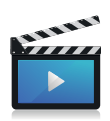

Tot slot: de wereld van clouddiensten is volop in ontwikkeling. Er verschijnen regelmatig nieuwe diensten of bestaande diensten worden geüpdatet. Daarom is het mogelijk dat de genoemde diensten hier en daar inmiddels net iets anders werken.

Dirkjan van Ittersum is webondernemer, IT-journalist en auteur van computerboeken. Hij verkent enthousiast de mogelijkheden van nieuwe technologie en geeft er graag uitleg over. er,<br>e

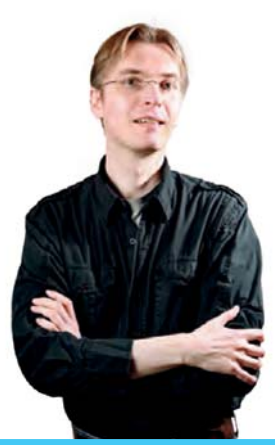

 $10$  WELKOM IN DE CLOUD

# **KENNISMAKEN MET DE CLOUD 1**<br>**KEN**

Je hoort steeds vaker over 'de cloud', maar wat wordt er precies mee bedoeld? Zijn de mogelijkheden interessant voor u? In dit hoofdstuk zetten we de voor- en nadelen op een rijtje.

In dit boek laten we veel diensten de revue passeren en geven we tips en trucs om ermee te werken. Daarbij hebben we zo veel mogelijk gezocht naar diensten die in het Nederlands beschikbaar zijn, maar dat is niet altijd gelukt. In sommige gevallen gaat het om Engelstalige diensten.

Tot de komst van internet, en ook nog enige tijd daarna, werd software alleen lokaal gebruikt. Je moest programma's op je pc installeren, voordat je ze kon gebruiken. Na installatie kon je ze alleen gebruiken als je bij de pc in de buurt was. Dat is aan het veranderen. Er is steeds meer onlinesoftware beschikbaar, die elders op internet draait en werkt in de browser. Typen kan bijvoorbeeld in Google Docs en foto's bewerken is mogelijk met een dienst als Pixlr. Deze programma's staan 'in de cloud': de bestanden en programma's zijn online opgeslagen. Daardoor heeft u de traditionele software lang niet altijd meer nodig.

#### **1.1 De eerste clouddiensten**

De eerste moderne dienst die online beschikbaar was, was webmail. Al in 1996 startte Hotmail (inmiddels omgedoopt tot Outlook.com) met het aanbieden van e-mail die in de browser kon worden binnengehaald. Tot die tijd moest er altijd een programma op de pc geïnstalleerd zijn om e-mail te ontvangen (bijvoorbeeld Outlook Express, Pegasus of Eudora). In het begin kon Hotmail ook echt alleen via de browser opgehaald worden en niet via mailsoftware. Het zou nog wel even duren voordat er onlinevarianten van andere softwarepakketten werden ontwikkeld. Een van de eerste onlinetekstverwerkers was Writely in 2005 (later opgekocht door Google en geïntegreerd in Google Docs). Inmiddels zijn er veel meer softwarepakketten beschikbaar die in de browser werken. Het gaat allang niet meer alleen om mailen of tekstverwerken, zelfs videomontage is mogelijk.

Onlinesoftware staat ook wel bekend als *cloudcomputing*; u kunt 'cloud' vervangen door 'online'. Het gebruik van de naam 'cloud' vindt zijn oorsprong in diagrammen die IT-specialisten gebruiken voor netwerken van computers. Onder IT'ers is het gebruikelijk computers die internetdiensten aanbieden in een soort wolkje te tekenen. Cloudcomputing heeft een nieuwe manier van werken geïntroduceerd. U zit niet langer vast aan die ene pc thuis of op het werk. Doordat u programma's in de browser gebruikt, kunt u op iedere computer, tablet of smartphone aan de slag. De bestanden komen niet op uw harde schijf te staan, maar worden in de cloud opgeslagen. Ze staan op de servers van bijvoorbeeld Google, Microsoft of Dropbox.

#### **1.2 Voordelen**

De cloud biedt een aantal voordelen. We noemden er al één: u bent niet meer gebonden aan een bepaalde computer. U maakt een account aan bij een dienst en daarmee kunt u er vanaf iedere pc gebruik van maken.

Bovendien zijn uw bestanden overal beschikbaar. Wie kent niet het vervelende gevoel thuis te komen van het werk met het plan om nog even door te werken aan een bepaald document en te ontdekken dat de usb-stick met het bestandje op kantoor is blijven liggen? Dat is verleden tijd bij het gebruik van een clouddienst.

Het gebruiksgemak van onlinediensten is groot. Vooral het installeren is eenvoudig. Vaak is het aanmaken van een account en het doornemen van de gebruikersvoorwaarden het enige wat u hoeft te doen.

Een ander voordeel is de prijs. Onlinediensten zijn vaak voordeliger dan software, vaak zelfs gratis. Dat geldt bijvoorbeeld voor webdiensten die Microsoft Office vervangen. Voor het softwarepakket betaalt u al snel meer dan €100, terwijl de webdiensten bij regulier gebruik niets kosten. Vaak zijn uitbreidingen, zoals meer schijfruimte, wel alleen tegen betaling beschikbaar.

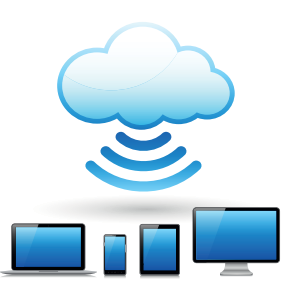

Dit is hoe IT-specialisten cloudcomputing schematisch weergeven.